## Website Blocker For Firefox Crack Free X64

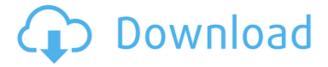

# Website Blocker For Firefox Keygen For (LifeTime) Download [Mac/Win]

Add-on stops you from browsing addictive, pornographic, or dangerous websites. Features: - Add domain list, URL list, or specific page block list - Filters domain, subdomain, or page - Import/Export option - Advanced blocking settings - Settings menu Homepage: TypeError in angular 7 : Reference error: id is not defined Using Angular 7 in a project. I'm trying to apply a modal on a click on a link but i'm getting this error : TypeError: id is undefined Here's the part of my html code : {someValue}} And this is the part of my component.ts code : openPage(id: string, apiPath: string, filter: string): void { let modalRef: any = this.modalService.open(ModalComponent, {componentProps: {id, apiPath, filter}}); modalRef.componentInstance.id = id; modalRef.componentInstance.apiPath = apiPath; modalRef.componentInstance.filter = filter; } Do you have any idea of how to solve this error? A: id is defined when you click the link. You're attempting to pass it to the modal, but it's not in scope. If it's something that only needs to be passed in to the modal, try storing it in the component's data. openPage(id: string, apiPath: string, filter: string): void { let modalRef: any = this.modalService.open(ModalComponent, { componentProps: { id: this.id, apiPath: this.apiPath, filter: this.filter } }

## Website Blocker For Firefox Crack+ Download

KeyMacro works as the add-on you are looking for. It includes the following basic features: block websites based on IP address, URL, URL regex, or keyword search. It also allows you to change the default browser, specific extensions, and add new keyboard shortcuts to your browser. Like any other add-on, it only allows you to change your preferences and settings in its settings panel, but it's a reasonably designed panel that includes a number of neat settings. For instance, it's possible to turn off its pop-up blocker, enable inline images, and use custom icons. KeyMacro also has a clean and intuitive toolbar that makes it easier for you to access the options and features. The add-on works well with Chrome, Opera, and the latest versions of Firefox and Edge. Install KeyMacro KeyMacro for Firefox is a lightweight, yet fully featured add-on that will improve your browsing experience in no time. It might just have what you're looking for. If you are a Firefox fan, you can download it from the link below. Free download KeyMacro for Firefox is a lightweight, yet fully featured add-on that will improve your browsing experience in no time. It might just have what you're looking for. If you are a Firefox fan, you can download it from the link below. Manage your social media and get rid of password pain Social media is a double-edged sword. Yes, it's a great way to interact and share information with friends and family, but these networks can become major distractions from your life. For this reason, social media companies don't want us to share our personal information or personal content, so we have to secure it with a password. However, passwords are hard to remember, as we see in our first video. While 1Password adds complexity by storing your password in a vault, it's still a pain in the ass to manage. For that, we need something called a password manager. Suffice to say, password managers aren't easy to configure, but they can be worth it. We're looking at some of the best password managers out there, starting with LastPass, Dashlane, and 1Password. See also: 1Password alternatives guide: LastPass: Dashlane: 1Password: 2edc1e01e8

# **Website Blocker For Firefox**

Website Blocker for Firefox is a Firefox extension that helps you block websites or specific pages on the internet. It shows a plain orange wall to block the URL in a guick and easy way. Get free apps, games, themes, wallpapers, ringtones, utilities and more for any phone or tablet running Android. Once you've chosen a topic, type it in the search box. A new window will appear with different results. We are looking for more content writers with expertise in writing on web design, web design, WordPress, CSS, HTML, UX, UI design, graphic design, photography, branding, and other niches. Please have a good command of the English language and be willing to write post after post, especially in the wee hours of the morning. Merry Christmas! I've got a little secret for you today. But you'll have to put up with me for a minute or two to find out what it is. To put a bow on it, I have a proposal for you. You see, I am also a product developer. Actually, I'm in charge of the content strategy for my product. It's a pretty high-level position in my organization. I have to plan a lot of things, including how the product will be represented, how we'll promote it, and what content we'll create to position our product and the new content strategy as a whole. That's why I can't show you what we're building yet. But I'd love to get your feedback so I can make the changes to the content strategy and help the developers create a great new product. What's my little secret? I'd like to take a minute to give you an overview of the web building process. Web development is a long-term activity that involves a lot of research and planning. Just building a static website without much more would take a lot of time. You would also need to know a lot about how web pages are represented in HTML, and the various ways web designers can add design elements such as color, font, layout, navigation and other UI elements. The fact that the internet is a big place means there are a lot of factors you need to consider to determine the best web development strategy, such as geography, languages, specializations and many others. These factors affect how you structure your website and where you decide to place the content. But that •

 $\underline{https://techplanet.today/post/motocross-track-designer-software-install-download}$ 

https://joyme.io/ntupprobqpuncru

https://reallygoodemails.com/reruewfamu

https://techplanet.today/post/captain-forever-trilogy-download-upd-exe-file

https://joyme.io/dianavesgo

https://techplanet.today/post/golmaal-returns-movie-free-download-in-hindi-mp4-download-exclusive https://reallygoodemails.com/plicitceme

https://techplanet.today/post/drakensang-online-hack-v11-stat-hack-rar-1 https://reallygoodemails.com/puncviavniste https://techplanet.today/post/tratadodecirugiabucalkruger-link https://techplanet.today/post/blackberry-mep-left-0-fixer-v1-01-rarrar

## What's New In?

Using Website Blocker for Firefox it is possible to manage and control all websites that you visit or intend to visit. This extension is easy to install and use and you can use it to get rid of the websites that have a negative impact on your online experience. Download Website Blocker for Firefox from Softonic: Introduction New Mac Apps Mountain Lion is a free upgrade for all Mac users. Mountain Lion is a free upgrade for all Mac users. I just got the OS about two days ago, and I'm already impressed. It's like Lion just got even better. Mountain Lion is a free upgrade for all Mac users. I just got the OS about two days ago, and I'm already impressed. It's like Lion just got even better. There are tons of new features and they work great. For the most part, you can find it all on your desktop under a new name. Mountain Lion is a free upgrade for all Mac users. I just got the OS about two days ago, and I'm already impressed. It's like Lion just got even better. There are tons of new features and they work great. For the most part, you can find it all on your desktop under a new name. Download the free upgrade now and get ready for some easy multitasking and working on multiple projects, and everything else from the tool bar. You can either download from the Mac App Store or go to Software Update in the Mac OS X menu bar. Apple wants you to upgrade now! I'll tell you how. You can either download from the Mac App Store or go to Software Update in the Mac OS X menu bar. Apple wants you to upgrade now! I'll tell you how. About Mountain Lion is a free upgrade for all Mac users. Mountain Lion is a free upgrade for all Mac users. I just got the OS about two days ago, and I'm already impressed. It's like Lion just got even better. There are tons of new features and they work great. For the most part, you can find it all on your desktop under a new name. Mountain Lion is a free upgrade for all Mac users. I just got the OS about two days ago, and I'm already impressed. It's like Lion just got even better. There are tons of new features and they work great. For the most part, you can find it all on your desktop under a new name. A free software upgrade for all Mac users, Mountain Lion is Apple's latest operating system. With Mountain Lion, Apple has taken one of the biggest complaints about OS X and fixed it. The operating system is no longer a constant, nagging

reminder that you're running a free, open-source operating

# **System Requirements:**

Minimum: OS: Intel Pentium 4 3.0GHz Processor 2.0Ghz Memory: 256MB (or higher) Hard Disk: 100MB (or higher) Graphics: 128MB (or higher) DirectX: 9.0 Wii U - New Game - New Game Plus - Wii U Networking - Wii U Remote Camera - Wii U GamePad Controller - Wii U GamePad Camera - Wii U GamePad Motion Controller - Wii U Pro Controller

#### Related links:

https://ayusya.in/faceshop-pro-crack-lifetime-activation-code-download/

 $\frac{https://paintsghana.com/advert/windows-application-blocker-crack-product-key-free-download-x64-20}{22/}$ 

https://lanoticia.hn/advert/aspose-tasks-for-java-5-0-2-crack-incl-product-key/

http://www.giffa.ru/who/radiocollection-for-pc/

http://takeflightsnoco.org/?p=3478

https://userapk.net/wp-content/uploads/2022/12/willtean.pdf

https://myblogtime.com/wp-content/uploads/2022/12/Free-MP4-To-MPG-Converter-Crack-.pdf

http://www.xpendx.com/wp-content/uploads/2022/12/ronezant.pdf

https://greenbookwiki.com/wp-content/uploads/2022/12/YNAB-Pro.pdf

https://armslengthlegal.com/wp-content/uploads/2022/12/jammar.pdf